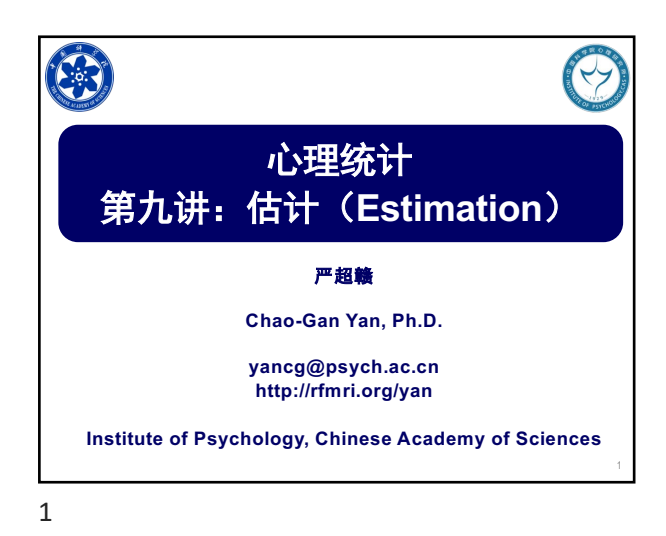

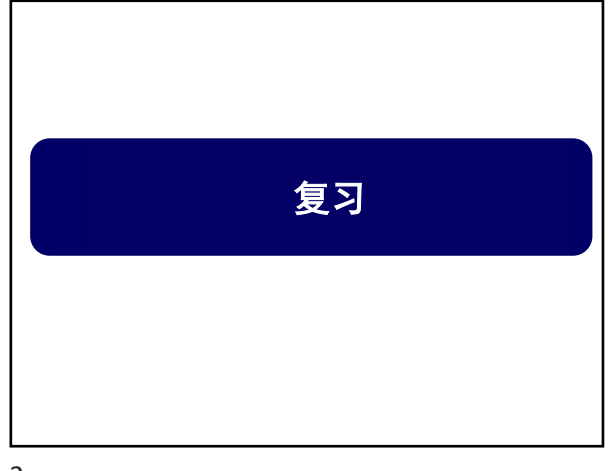

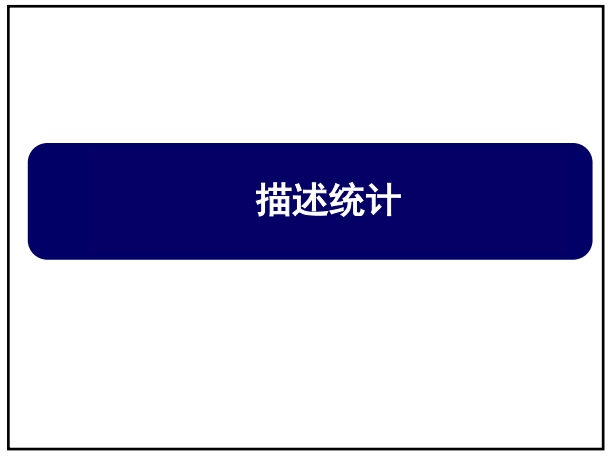

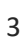

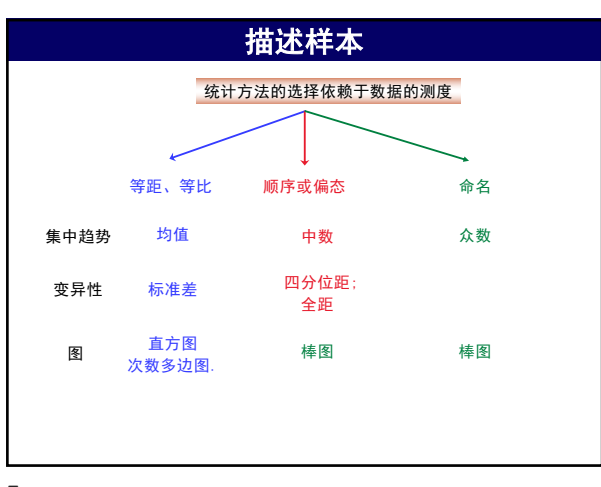

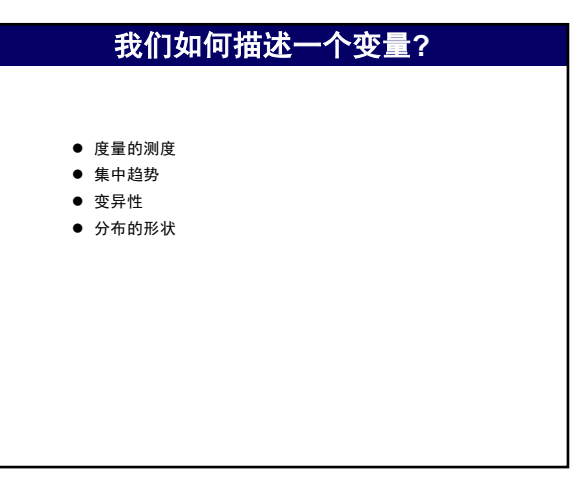

4

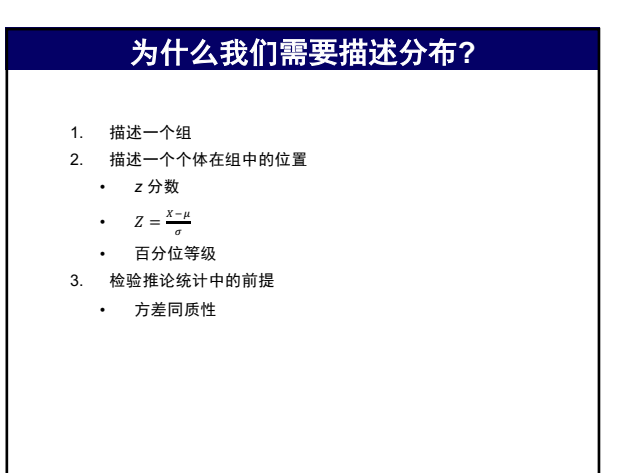

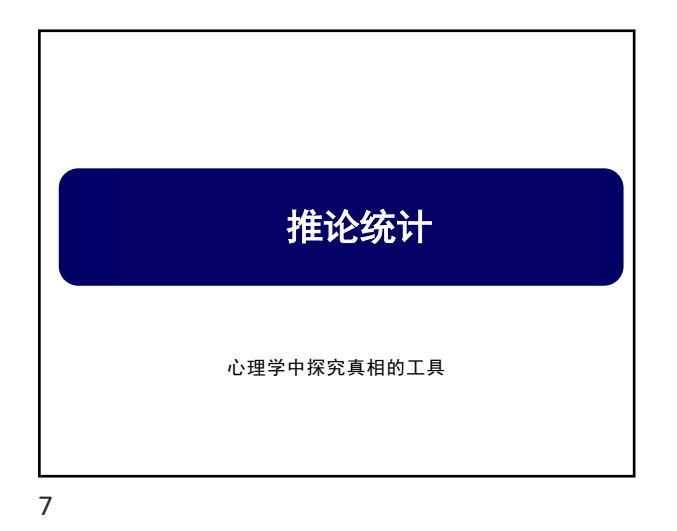

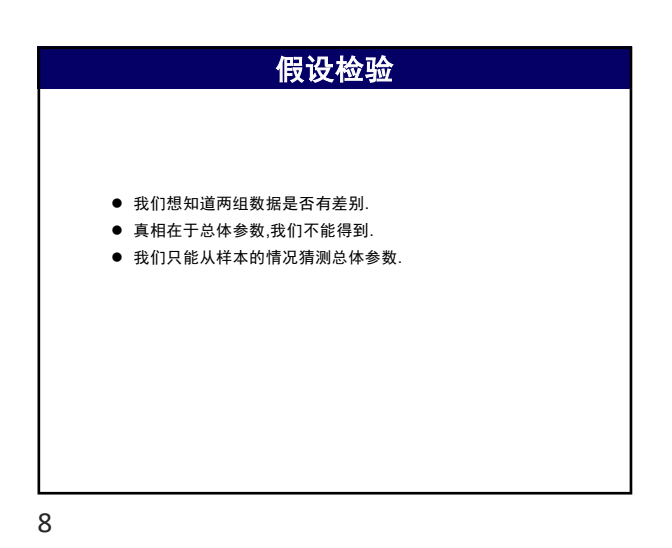

 $m<sub>2</sub>$ 农民工子女在克服困难的坚持性上优于本地人子女. 本地人子女 农民工子女 假设检验 9

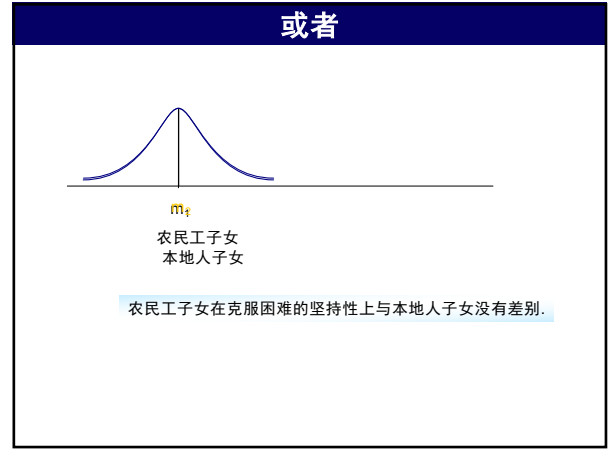

10

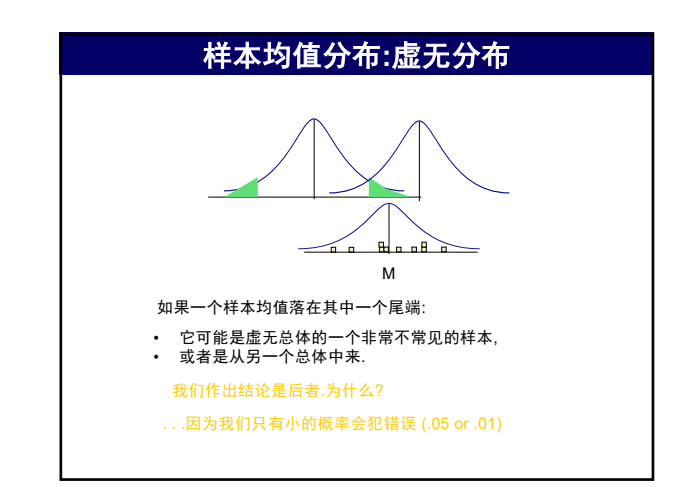

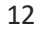

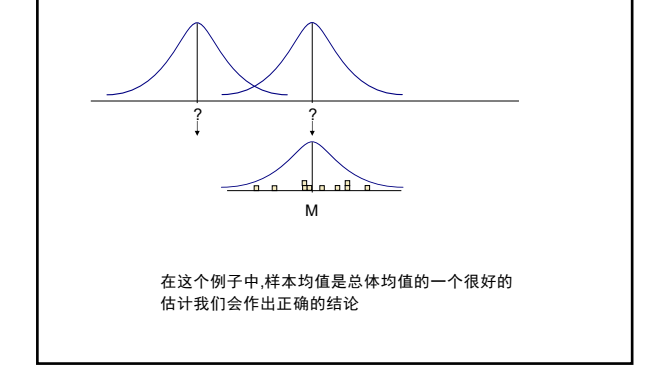

我们收集一个样本

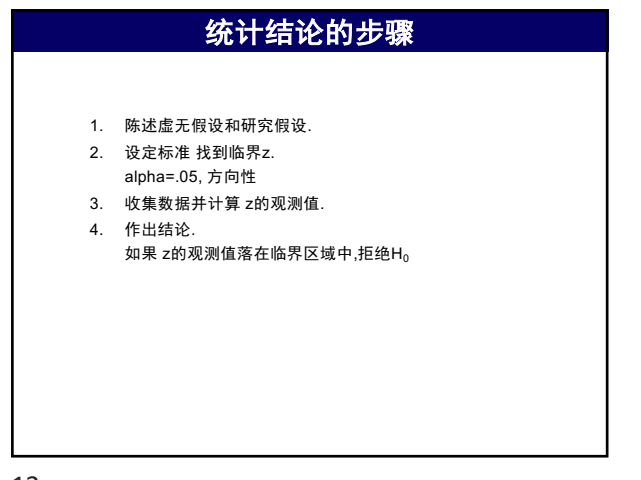

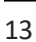

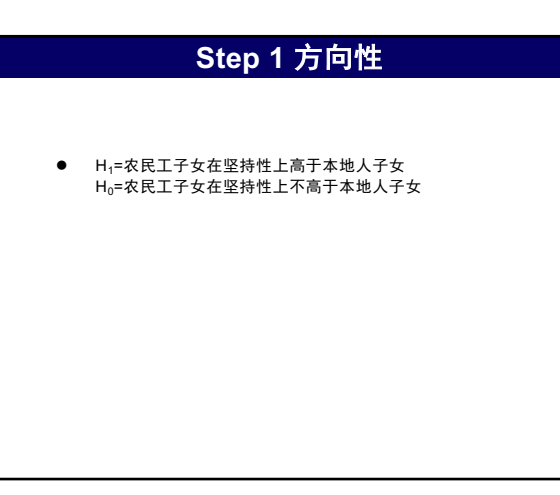

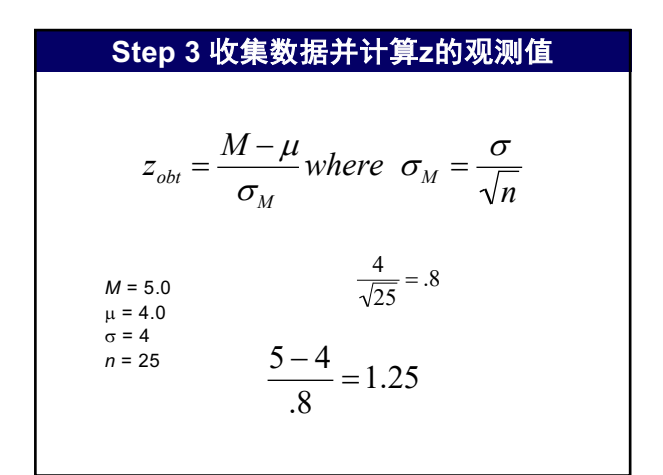

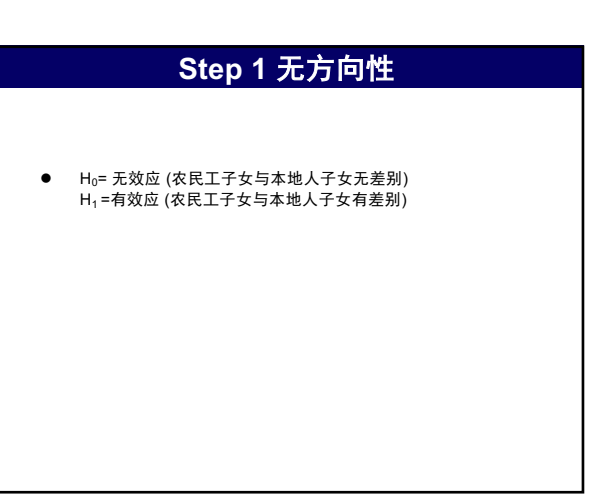

14

## **Step 2** 设置标准

- $\bullet$  Alpha (α) I 类错误的概率  $(\exists H_0$ 正确时拒绝  $H_0$ )
- $\bullet$  确定将  $α$ 设置在.05 还是.01
- **记住正态分布表中.05, .025, .01, or .005对应的z值**

16

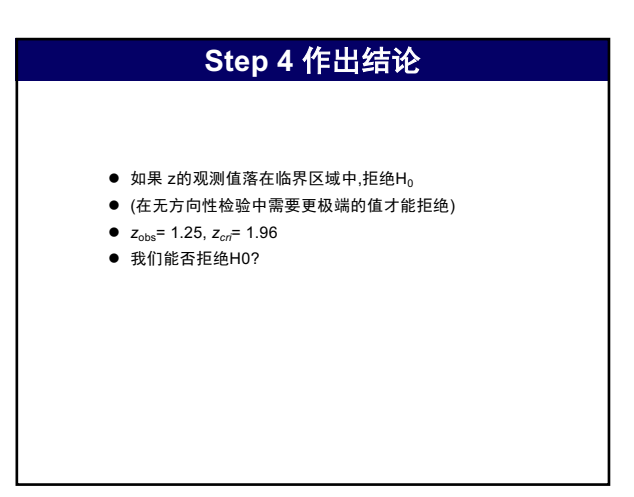

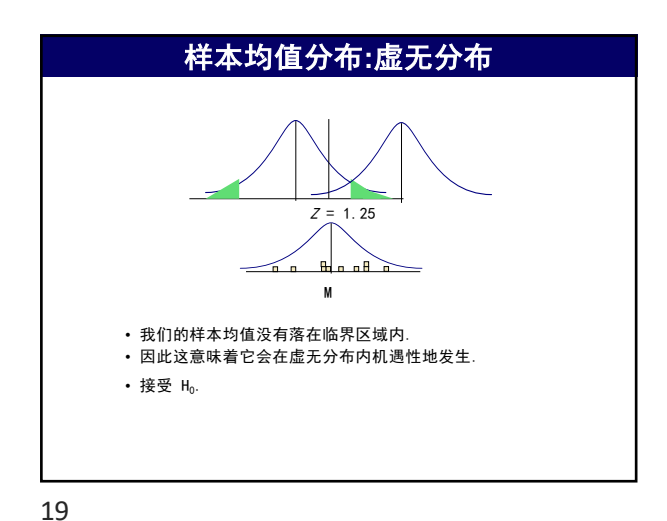

**Cohen's** *d M* = 5.0 *s* = 3.8  $\mu = 4.0$  $\sigma = 4$ *n* = 25 *SD Mdifference <sup>d</sup>* <sup>=</sup>  $d = \frac{5-4}{3.8} = .26$ 

20

d的大小 | 效应大小的评价 **0<***d***<0.2** 小的效应 **(mean difference <.2** *SD)* **0.2<***d***<0.8** 中等效应 **(mean difference around .5** *SD) d***>0.8** 大的效应 **(mean difference > .8** *SD)* 效应大小的评价

21

#### 在论文中报告结果

尽管农民工子女坚持性分数均值 (*M* = 5.0, *SD* = 3.8) 本地人子女 坚持性分数(*M* = 4.0, s = 4.0), 这种差异未达到显著水平, *z* = 1.25, *p* >.05. 效应大小是中等, Cohen's *d* = .26. 预示着大样本将有可能 .<br>产生显著的结果.

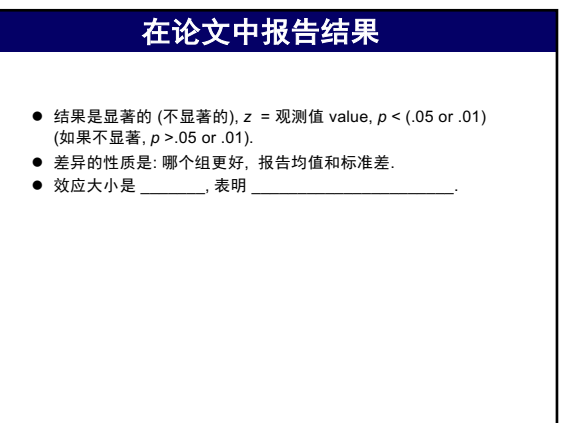

22

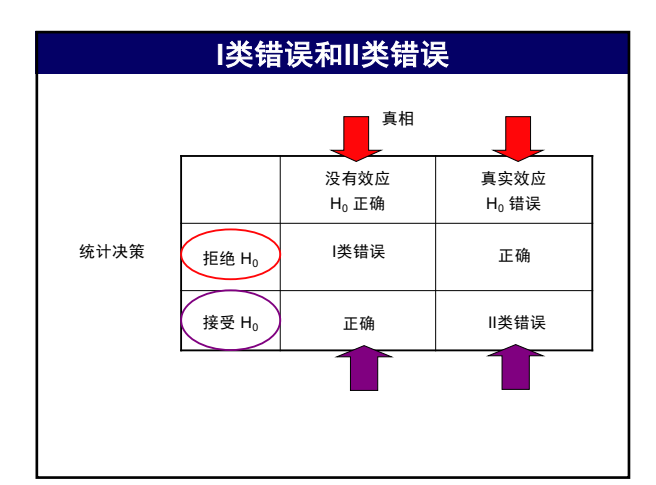

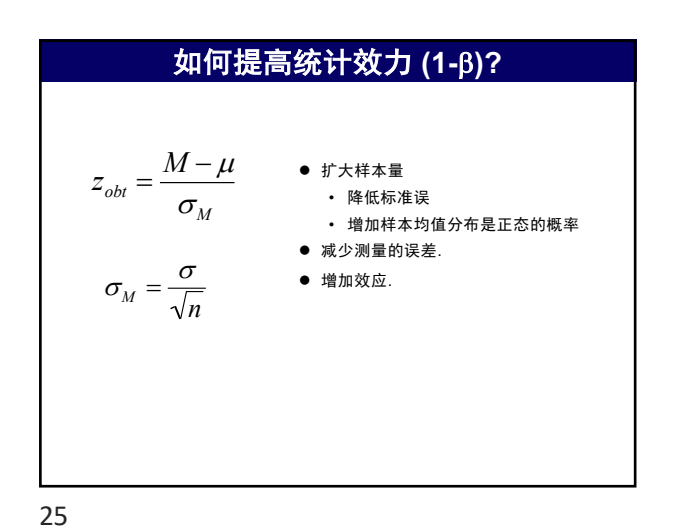

样本 数据 假设总 体参数 样本标准差 标准误 **t-**统计量 单样本 **t-**检验 相关样本 **t-**检验 独立样本 **t-**检验 *X*   $\overline{X}_1 - \overline{X}_2$  $\mu$  $\mu_1 - \mu_2$  $s^2$ *n*  $s_p^2$  $\frac{s_p^2}{n_1} + \frac{s_p^2}{n_2}$ *n*<sub>2</sub>  $s^2 = \frac{SS}{df}$  $s_p^2 = \frac{SS_1 + SS_2}{df_1 + df_2}$  $t = \frac{\overline{X} - \mu}{\sigma}$  $s_{\tilde{x}}$  $t = \frac{(\overline{X}_1 - \overline{X}_2) - (\mu_1 - \mu_2)}{(\overline{X}_1 - \mu_2)}$  $s_{\tilde{x}_1 - \tilde{x}_2}$  $\overline{D}$   $\mu$ <sub>*D</sub>*</sub>  $s^2$ *df*  $\sqrt[n]{n}$  $s^2 = \frac{SS_D}{df}$ *D s*  $t = \frac{\overline{D} - \mu_D}{\sigma}$ 

26

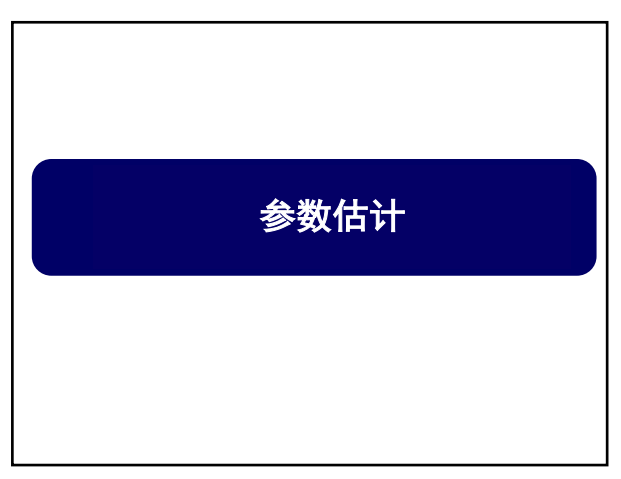

27

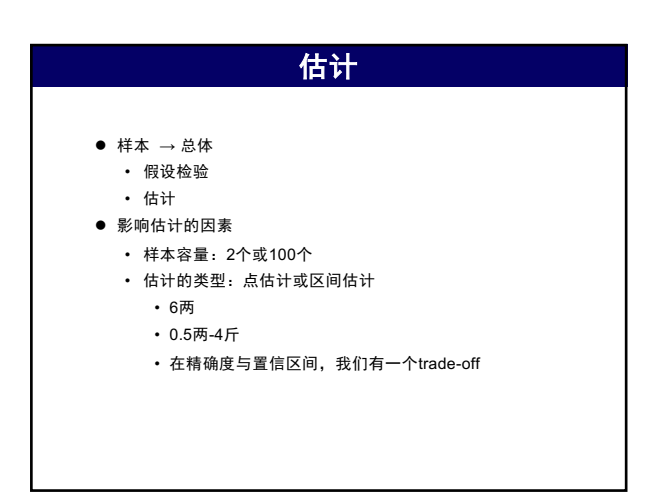

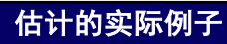

● 某单位进行了管理改进后, 与上月的9个匹配的项目的差 值的平均值是6.50美圆, SS=72。统计检验证明该差值在 统计上是显著的。被问到节约了多少时,研究者决定用 95%的置信区间来报告这个估计值。这个置信区间是多少?

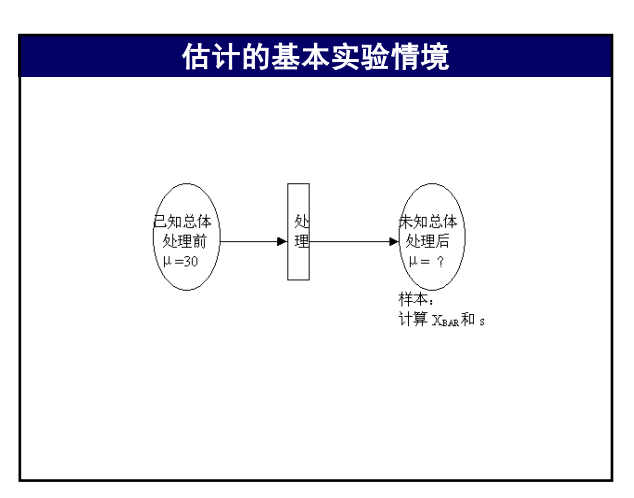

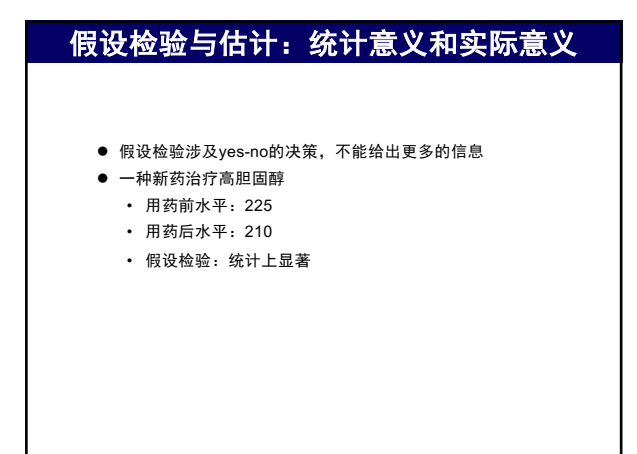

33

#### **两类总体均值估计**

- l 均值的点估计(*point estimates*): 用单一数值作为未知数 量的估计
- **●** 均值的区间估计 (interval estimates): 用某一数值的范围 作为未知数量的估计.
- 置信区间(confidence intervals;C.I.)当一个区间与一 个特定的置信度 (或概率)一起出现时 , 称为置信区间. ● 两类估计都由同样的方程所决定, 其差别是对于点估计, 只计
- 算一个单一的数值, 但对于区间估计,应计算两点之间的区间。

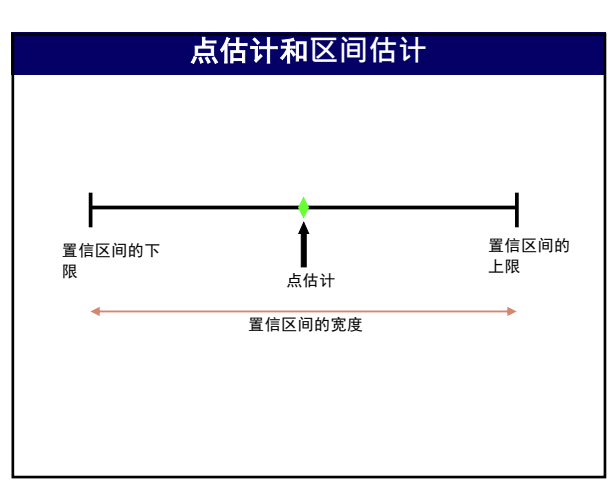

• 想了解总体的基本信息, 但不能测量到所有个体, 所以

**估计的逻辑**

• "我们拒绝处理没有造成差别, 但我们希望知道到底

• 如果已经知道处理有效应,进而想知道效应有多大

● 估计的逻辑与假设检验不同 • 假设检验:试图否定虚无假设。 • 估计: 对于总体参数的值作有根据的猜测。

抽取一个样本

• 经过假设检验后拒绝了H<sub>0</sub>

有多少差别。"

● 何时需要作估计

34

32

## 点估计的缺点

- l 一个特定的点估计不容易准确,因为它只是许许多多点估计中 的一个.
- 点估计没有提供与所估计参数有多相近的点估计值的概率信 息.
- 区间估计比点估计提供更多的有关总体特征的信息
- 这些都可被区间估计所克服

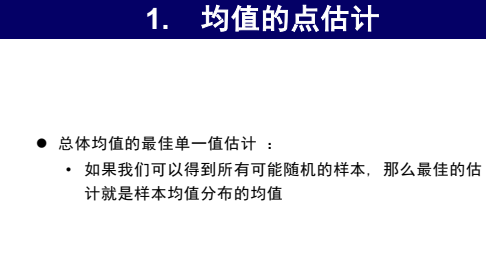

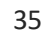

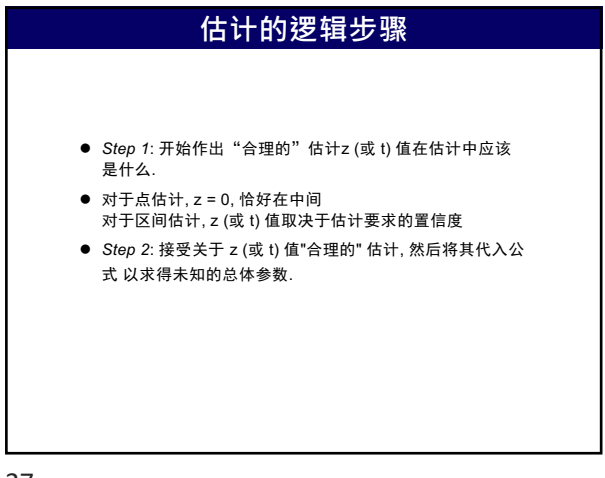

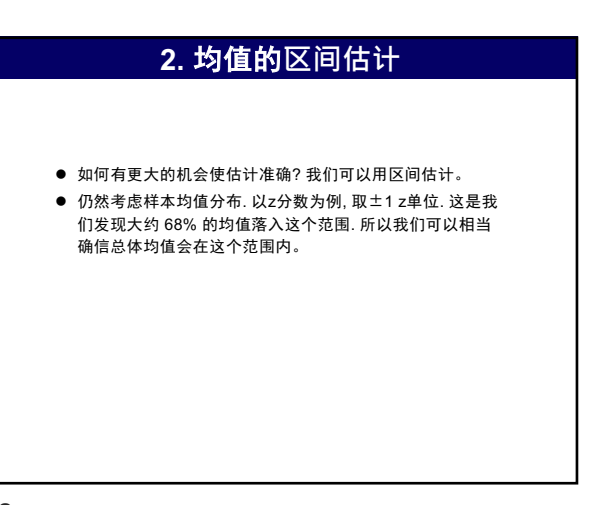

37

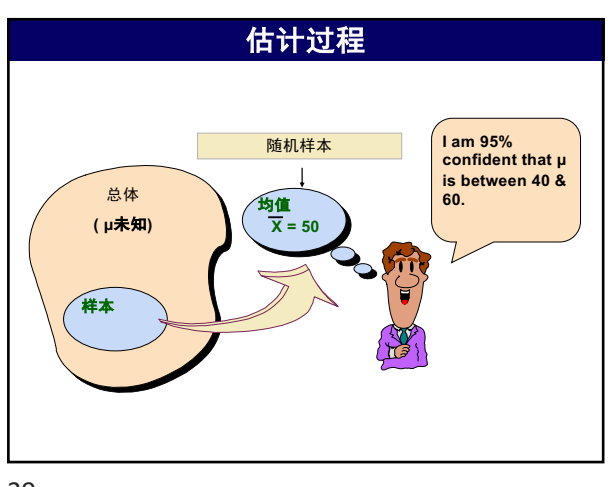

39

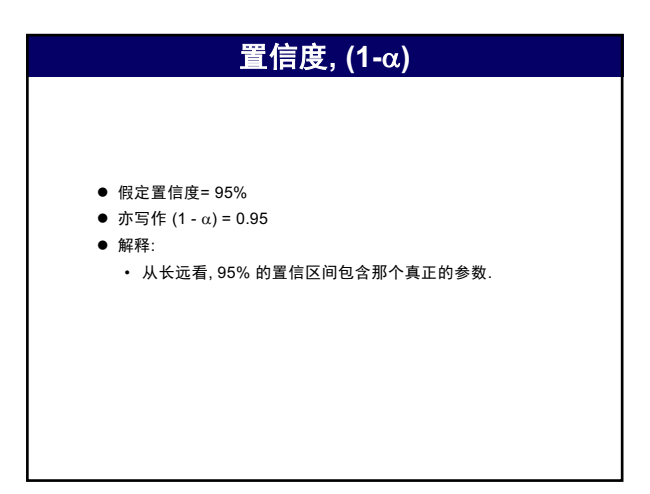

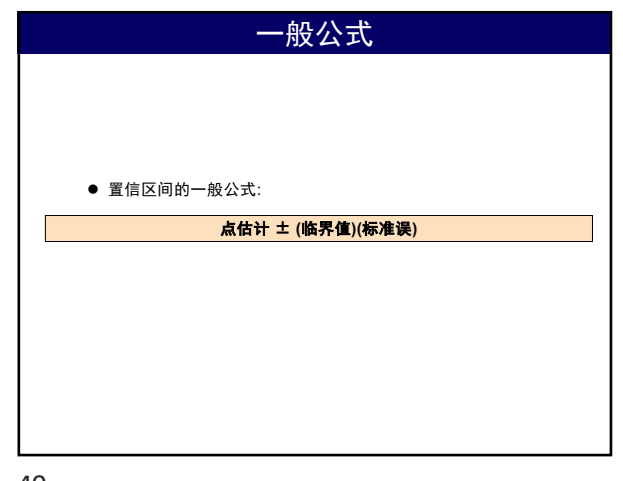

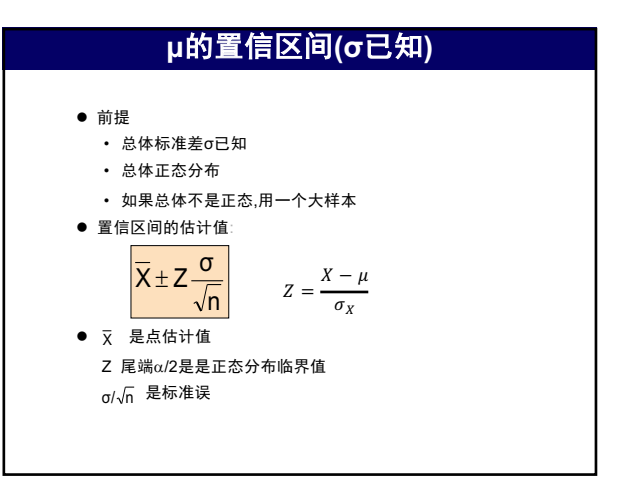

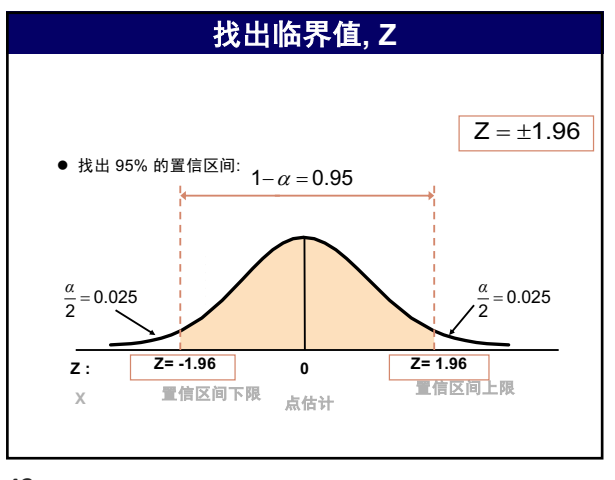

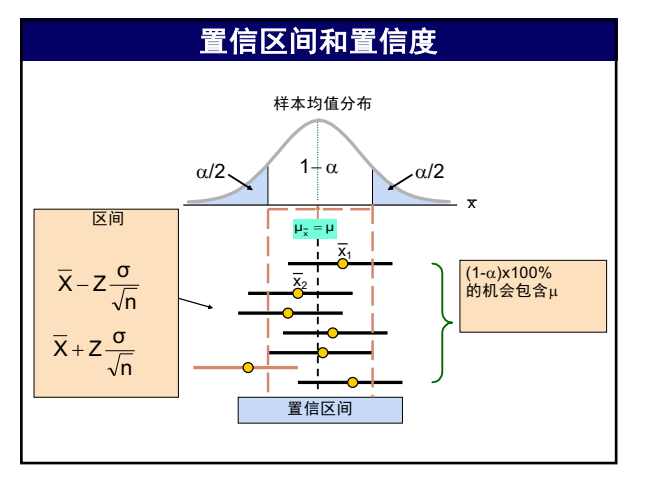

45

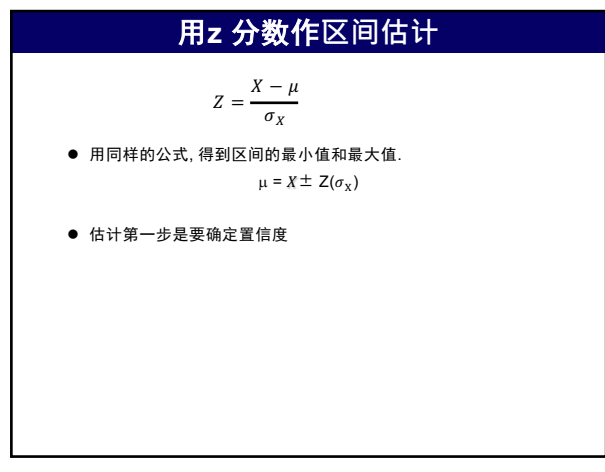

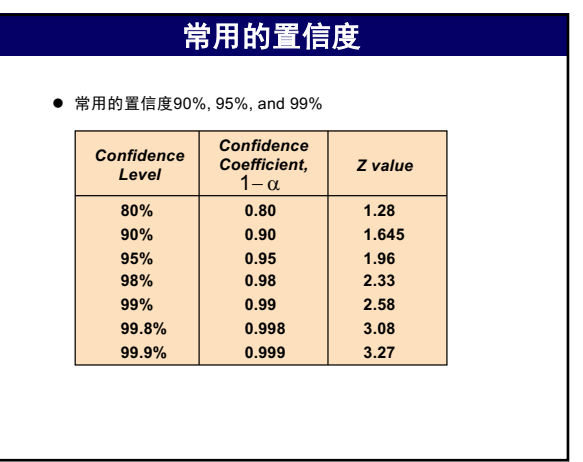

44

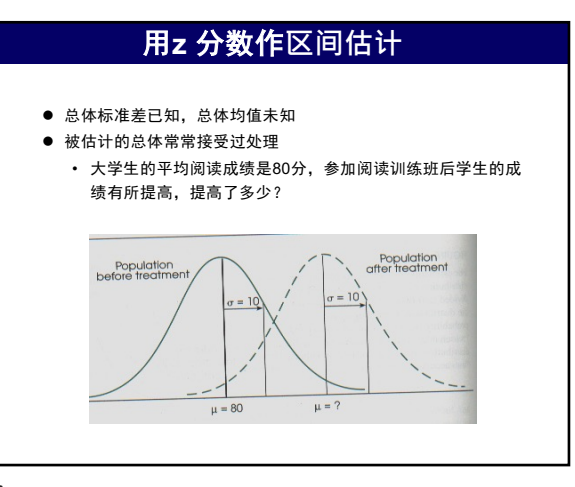

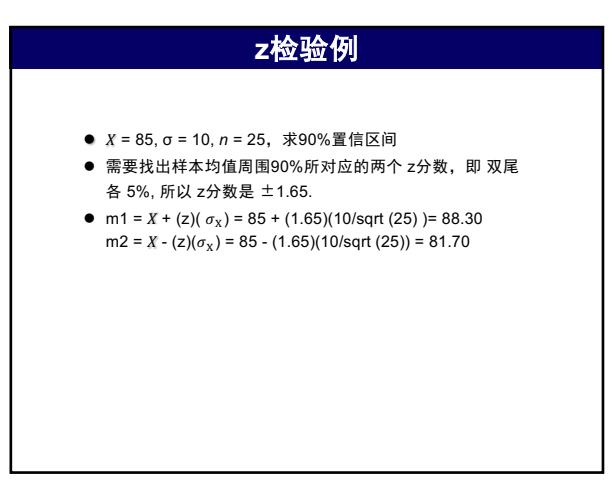

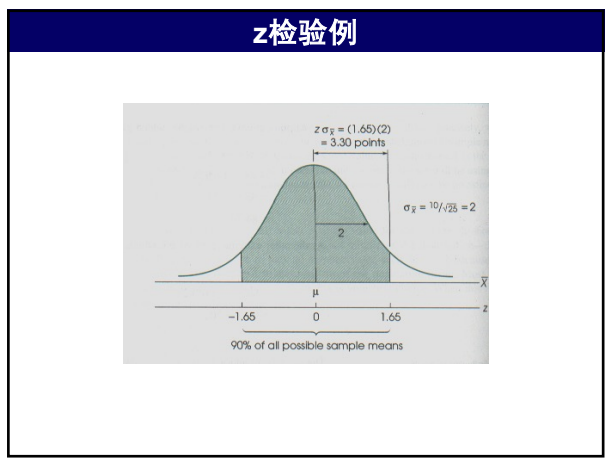

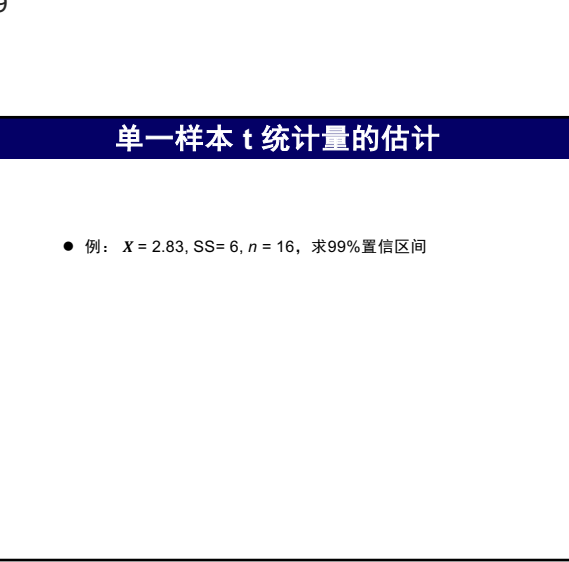

51

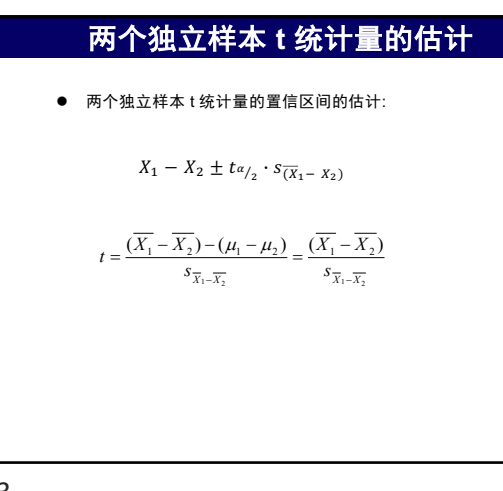

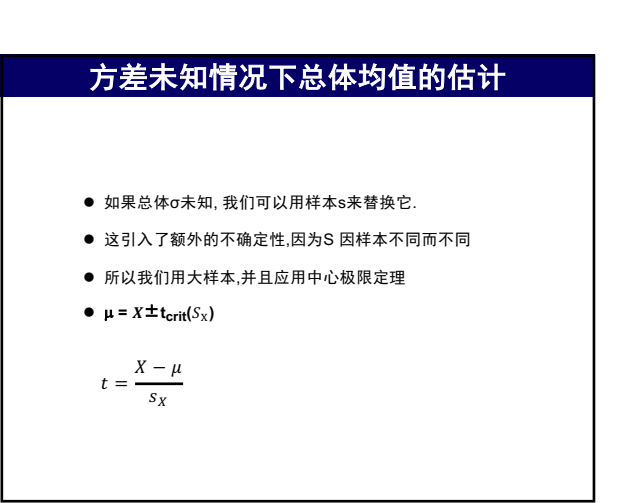

50

# 单一样本 **t** 统计量的估计

- **●** 例:  $X = 2.83$ , SS= 6, n = 16, 求99%置信区间
- $\bullet$  S<sub>v</sub>=sqrt ( SS/df/n) = sqrt ( 6/15/16) = 0.158
- $\bullet$  t<sub>crit</sub>= 2.947
- $\bullet$   $\mu_1 = X (t \text{crit})(S_x) = 2.83 2.947 \cdot 0.16 = 2.36$
- $\mu_2 = X + (\text{terit})(S_x) 2.83 + 2.947 \cdot 0.16 = 3.30$

52

## 两个独立样本 **t** 统计量的估计

● 例: 8个长子的心理测验分数 $X_1$  = 11.4, SS<sub>1</sub> = 26  $8 \text{\textdegree} \times \text{F}$ 的心理测验分数 $X_2$  = 13.9, SS<sub>2</sub>=30 求均值差异80%的置信区间

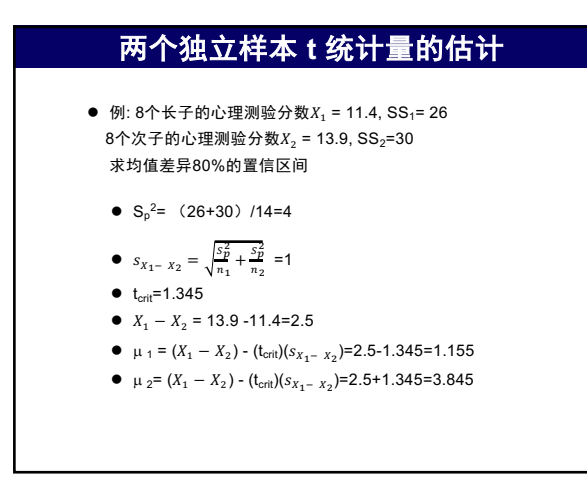

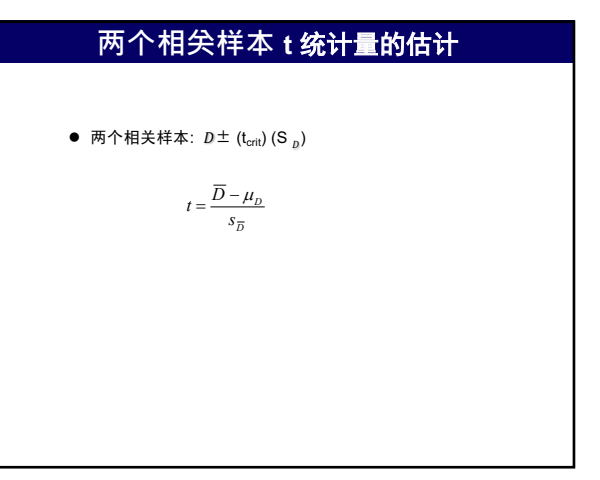

56

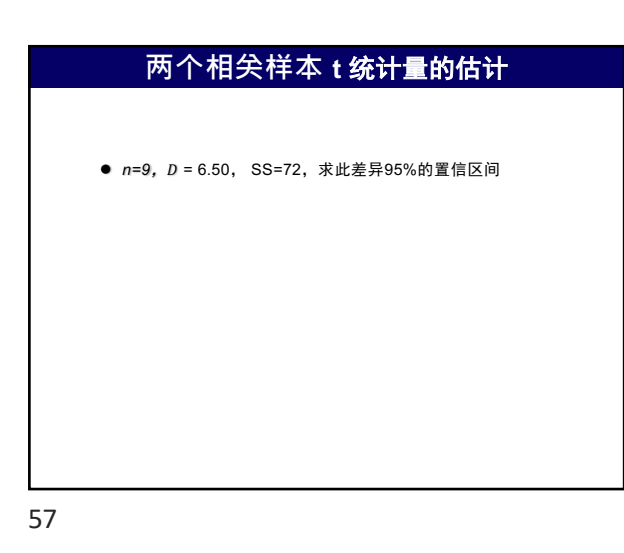

● 某单位进行了管理改进后, 与上月的9个匹配的项目的差值的 平均值是9.50美圆, SS=72。被问到节约了多少时, 研究者 决定用99%的置信区间来报告这个估计值。这个置信区间是

估计的实际例子

# **两个相关样本 t** 统计量的估计

- **n=9, D = 6.50, SS=72, 求此差异95%的置信区间**
- $\bullet$  s=sqrt(SS/df) =3
- $S_p = 3/\sqrt{3}$  (n) = 3/sqrt(9) = 1
- $\bullet$  t<sub>crit</sub>=2.306
- $\bullet$  µ 1=  $D$  (t<sub>crit</sub>) (S<sub>D</sub>)=6.50-2.306\*1=4.194
- $\bullet$  µ 2=  $D + (t_{\text{crit}}) (S_D) = 6.50 + 2.306 \times 1 = 8.806$

58

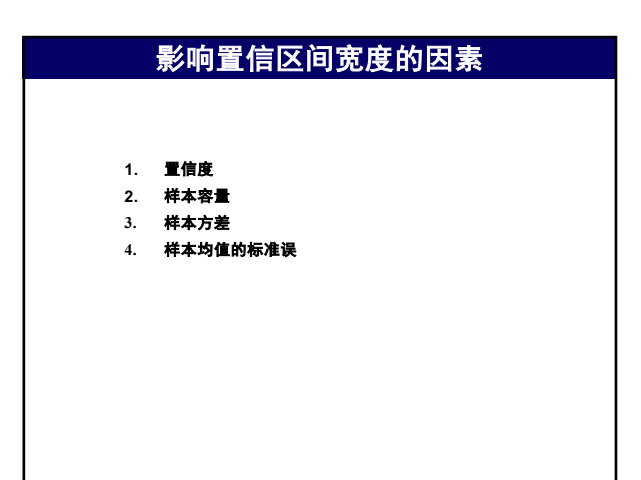

59

多少?

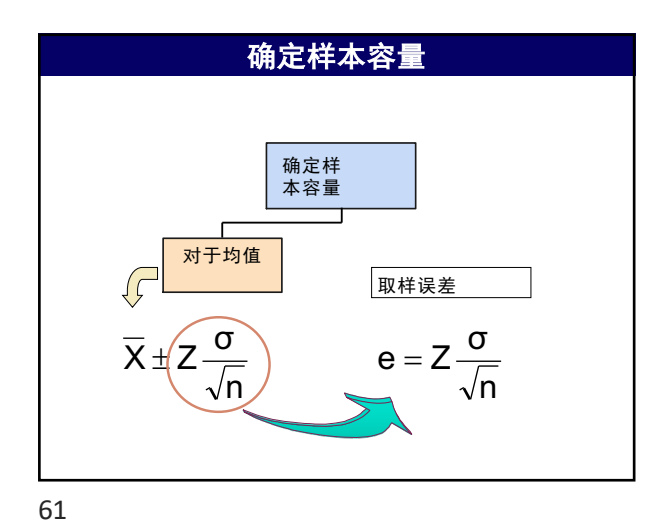

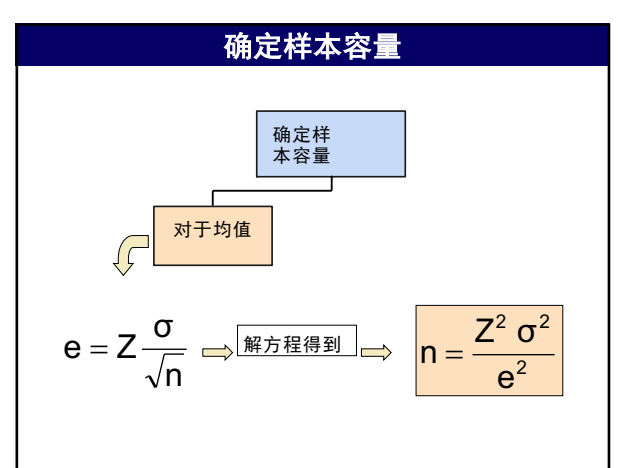

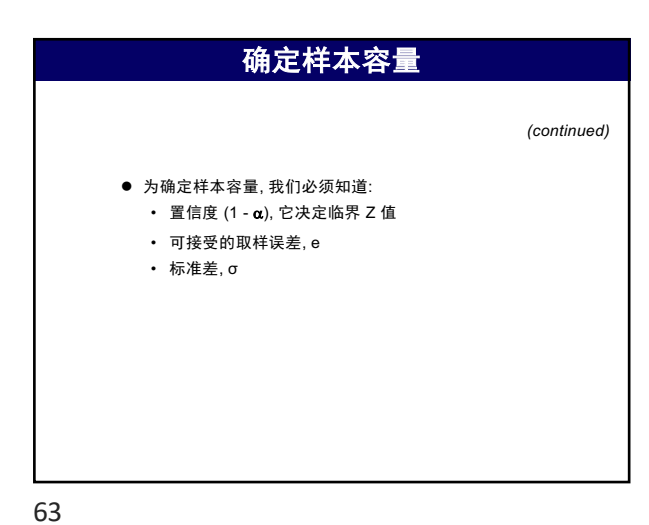

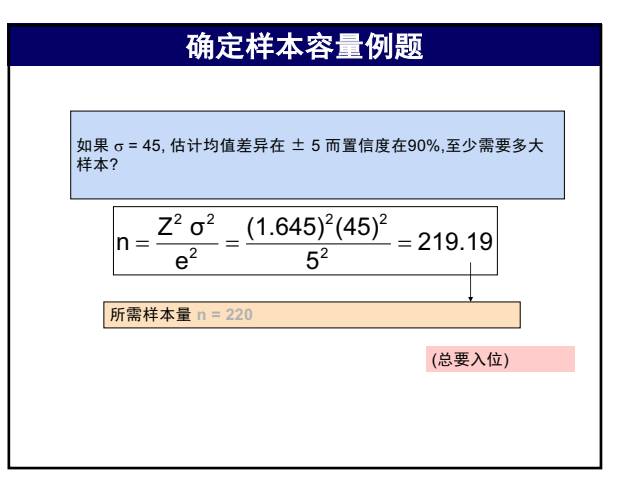

64

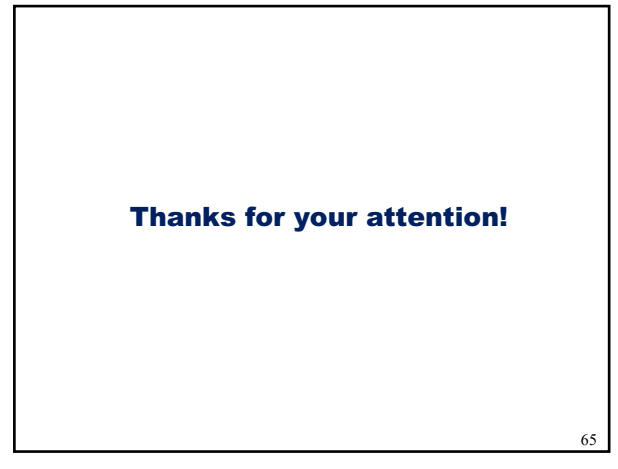